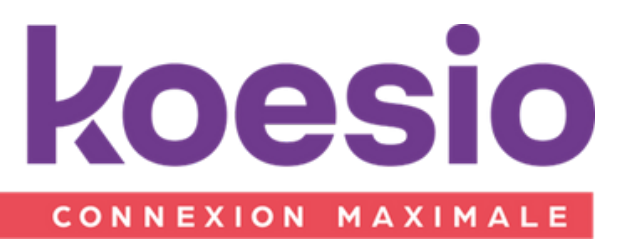

# Formation sage 100 **Gestion Commerciale**

Programme de formation révisé le 02/01/2024

### **Objectifs**

Permettre au stagiaire de maitriser les fonctions du logiciel Sage gestion commerciale.

#### Public

Tout salarié, collaborateur, dirigeant ayant le besoin d'acquérir ou de renforcer ses connaissances sur le logiciel.

Accessible aux personnes en situation de handicap, contactez notre référent pour plus d'informations : psh-aura@koesio.com"

#### Pré - requis

Connaissance de la comptabilité et maitrise de l'outil informatique et Windows.

#### Tarif

Tarif sur demande.

#### Durée

À déterminer en fonction des besoins du bénéficiaire.

Les différents points de ce plan seront abordés en fonction des besoins du client

## CONTENU

- 1. Structure de base
- Plan comptable
- Création des comptes des codes journaux et des taux de taxe

#### 2. La création du fichier commercial et des éléments de base

Les dépôts, les clients, les familles et les articles

#### 3. Gestion des livraisons partielles et reliquats

- Gestion de stocks négatifs
- Gestion des reliquats et des livraisons partielles
- Réapprovisionnement

#### 4. Les tarifs & frais d'expédition

- Gestion des tarifs client, mise à jour des tarifs
- Conditions fournisseurs Frais d'expédition

#### 5. Les représentants et commissionnements

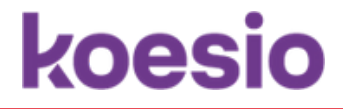

#### 6. Le fichier des articles : cas particuliers

- Gestion des conditionnements, vente au débit, facturation forfaitaire /poids net
- Sérialisé/lot, Articles à déclinaison
- Contremarque
- Modèles d'enregistrement

#### 7. Les stocks

- Documents de stock et inventaire
- Gestion multi-emplacements
- Contrôle qualité

#### 8. Paramétrages avancées

- Création de champs supplémentaires
- Mise en page
- Personnalisation des colonnes et des écrans

#### 9. Gestion des données

- Exportation des données
- Importation des données

## PEDAGOGIE

- Formation assurée par un consultant/formateur expert sur la solution
- Formation en présentiel ou à distance
- Le stagiaire doit être équipé de son propre poste de travail avec la solution installée
- Pour les personnes en situation de handicap, merci de nous contacter
- La formation alternera entre apports théoriques et exercices pratiques
- Formation en présentiel Langue : Français
- Matériel : ordinateur de l'utilisateur formé.
- Déroulement de cas pratiques du client encadrés par un consultant expert sur les postes des utilisateurs
- Remise de guides utilisateurs

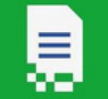

## SANCTION DE LA FORMATION

- Exposés théoriques et mise en pratique
- Validation des acquis à travers des exercices pratiques et/ou des quizz d'évaluation
- Certificat de Réalisation
- Attestation de formation

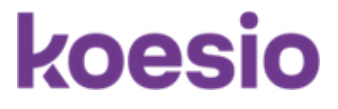